Manager XAFS Ver. 2007.10.16 SetCurrentAmp.vi XAFS Ver. 2007.9.15 JASRI

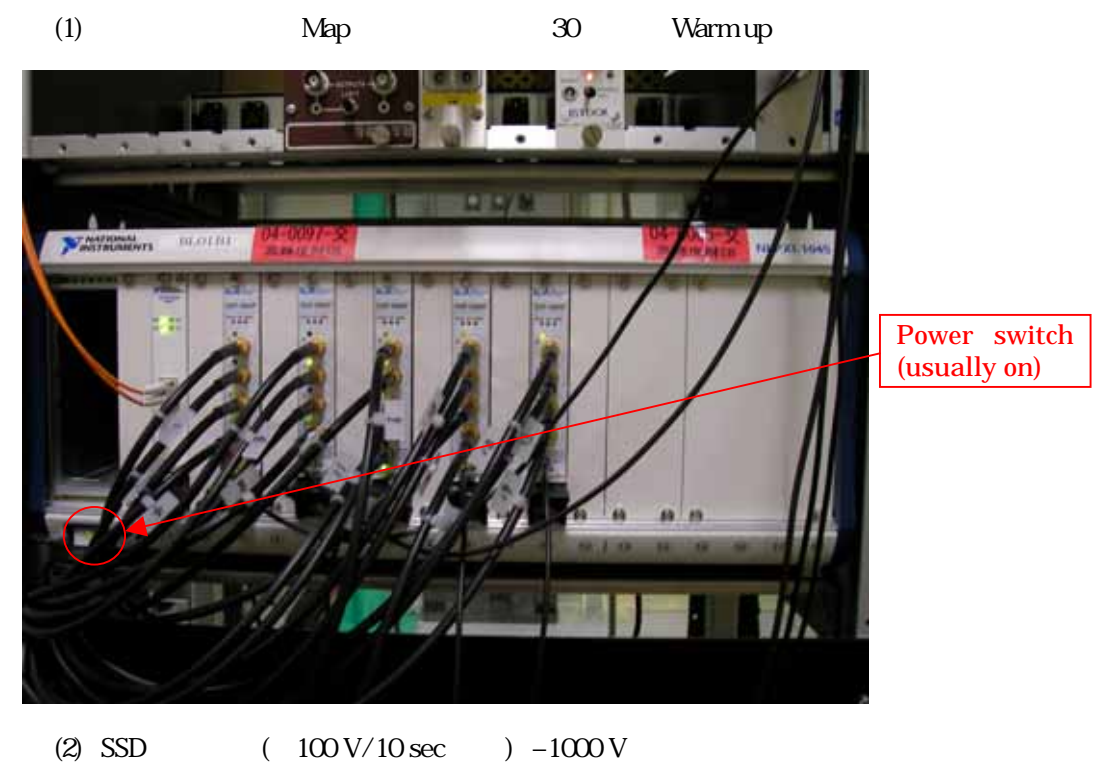

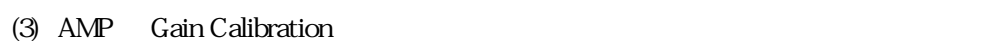

 $1.$ 

(4) SSD  $\qquad \qquad$  DSLIT SSD  $\qquad \qquad$ 

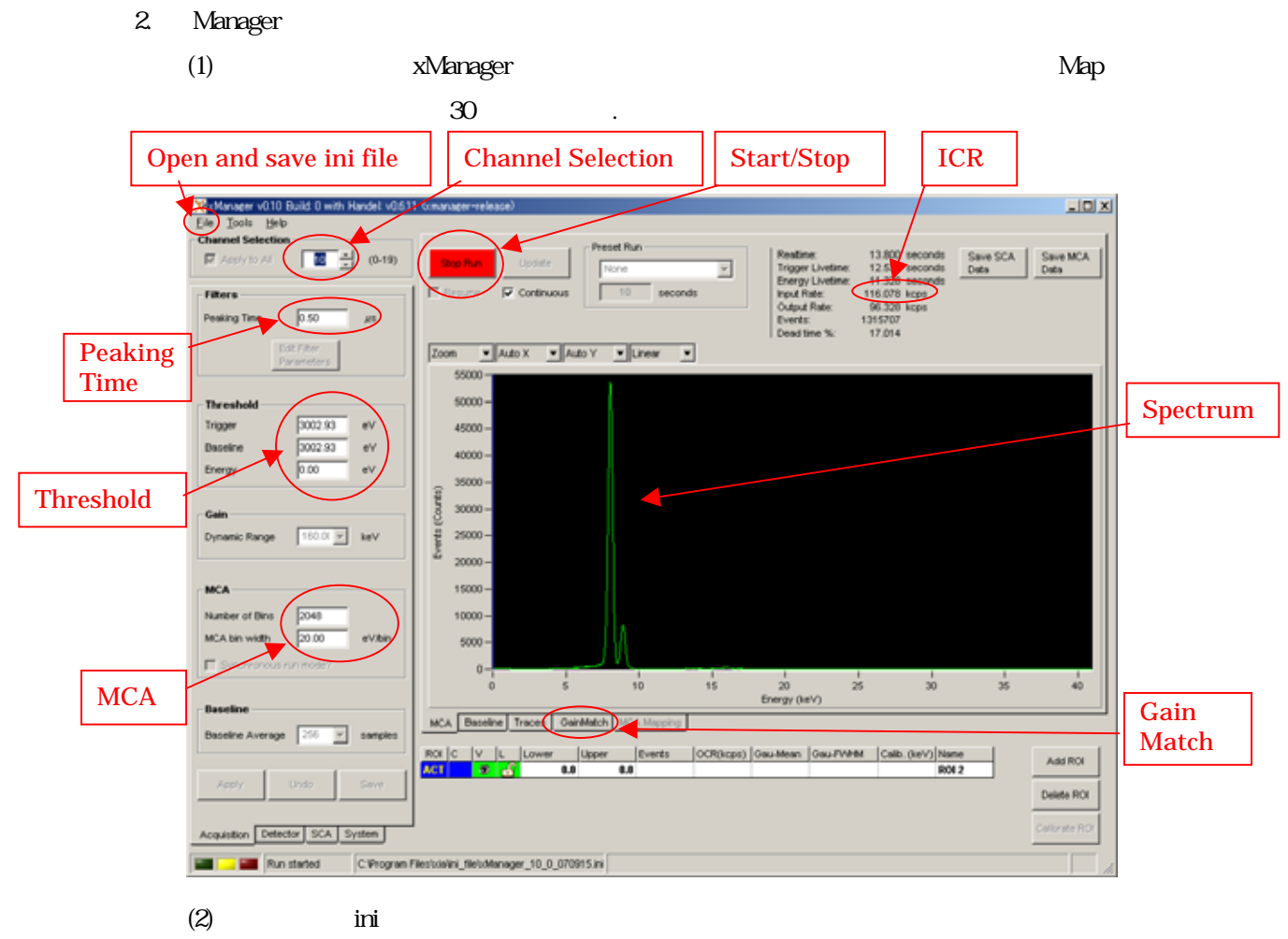

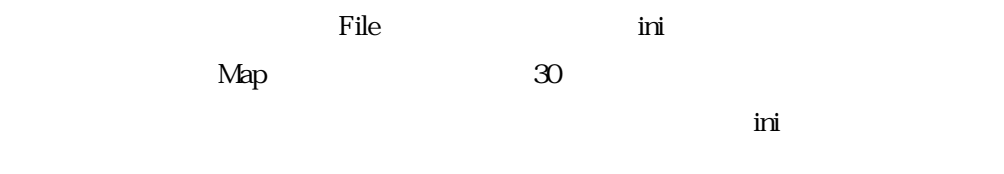

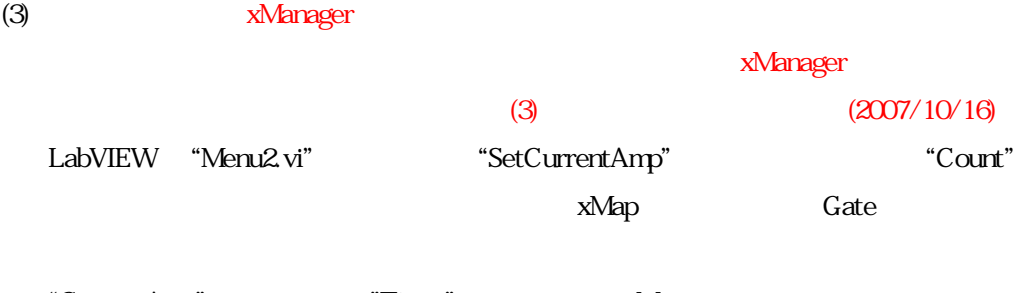

"CurrentAmp" Timer" Manager "Counting"

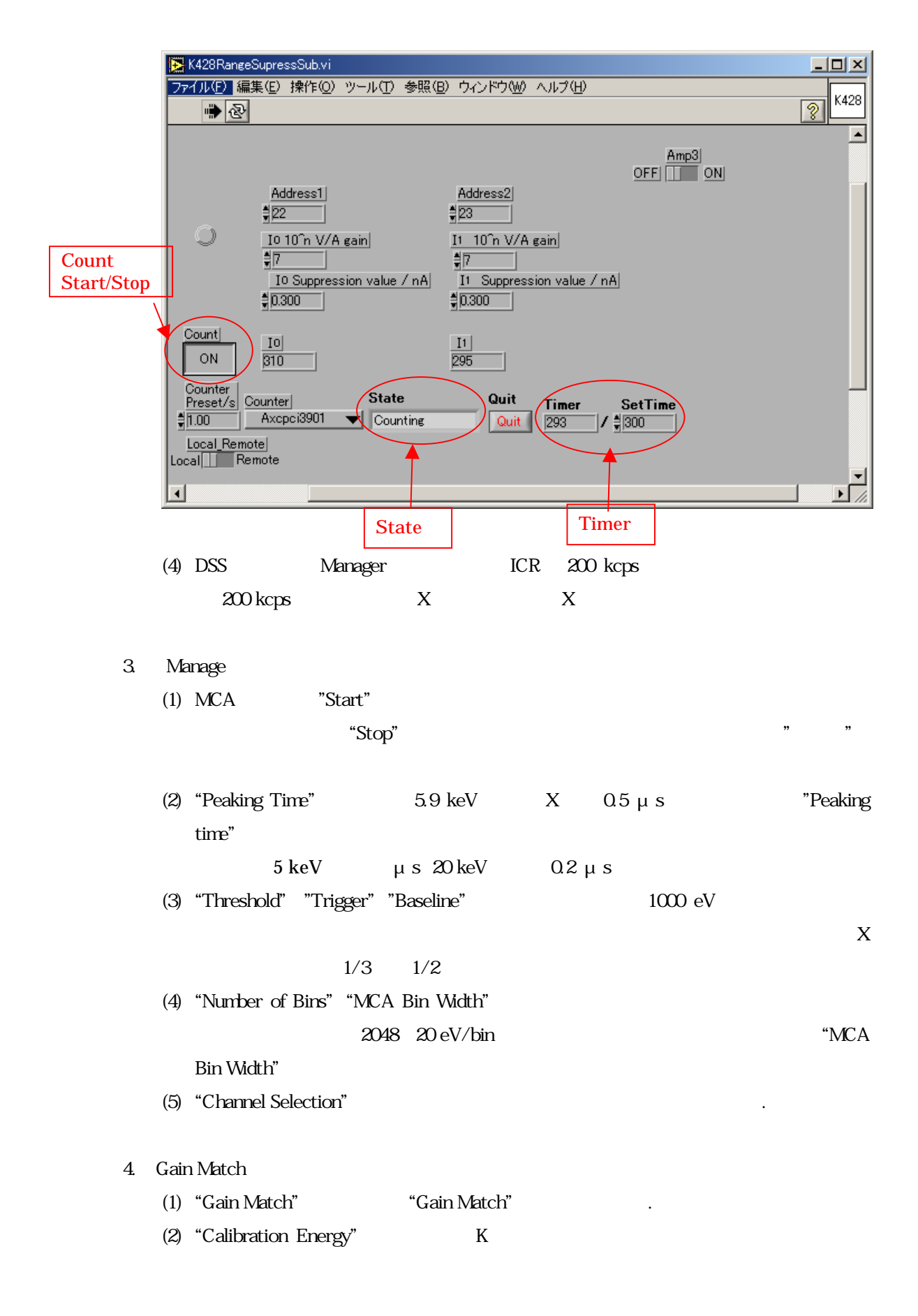

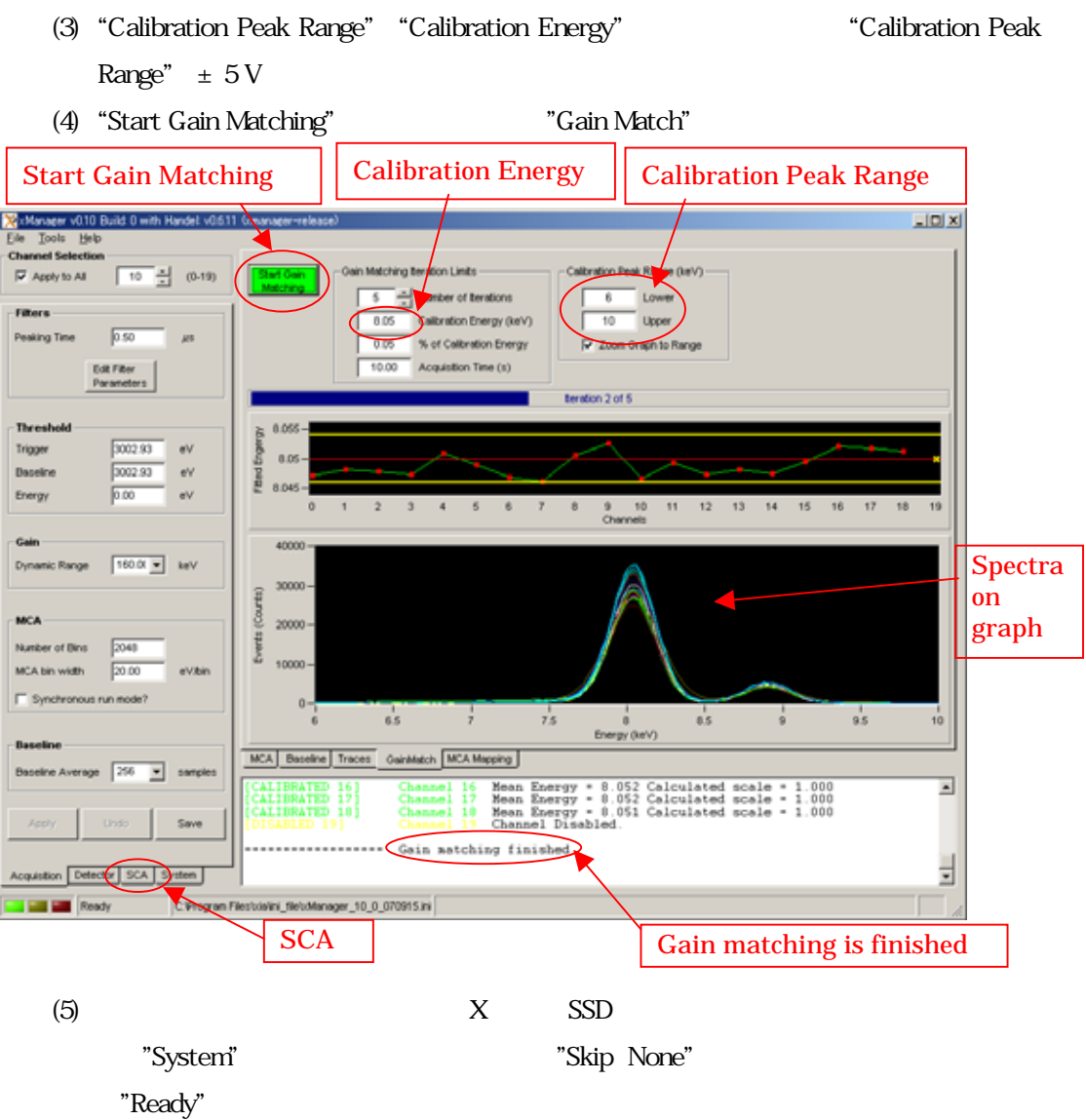

最も高い蛍光ピークが対象元素の Kαであること。

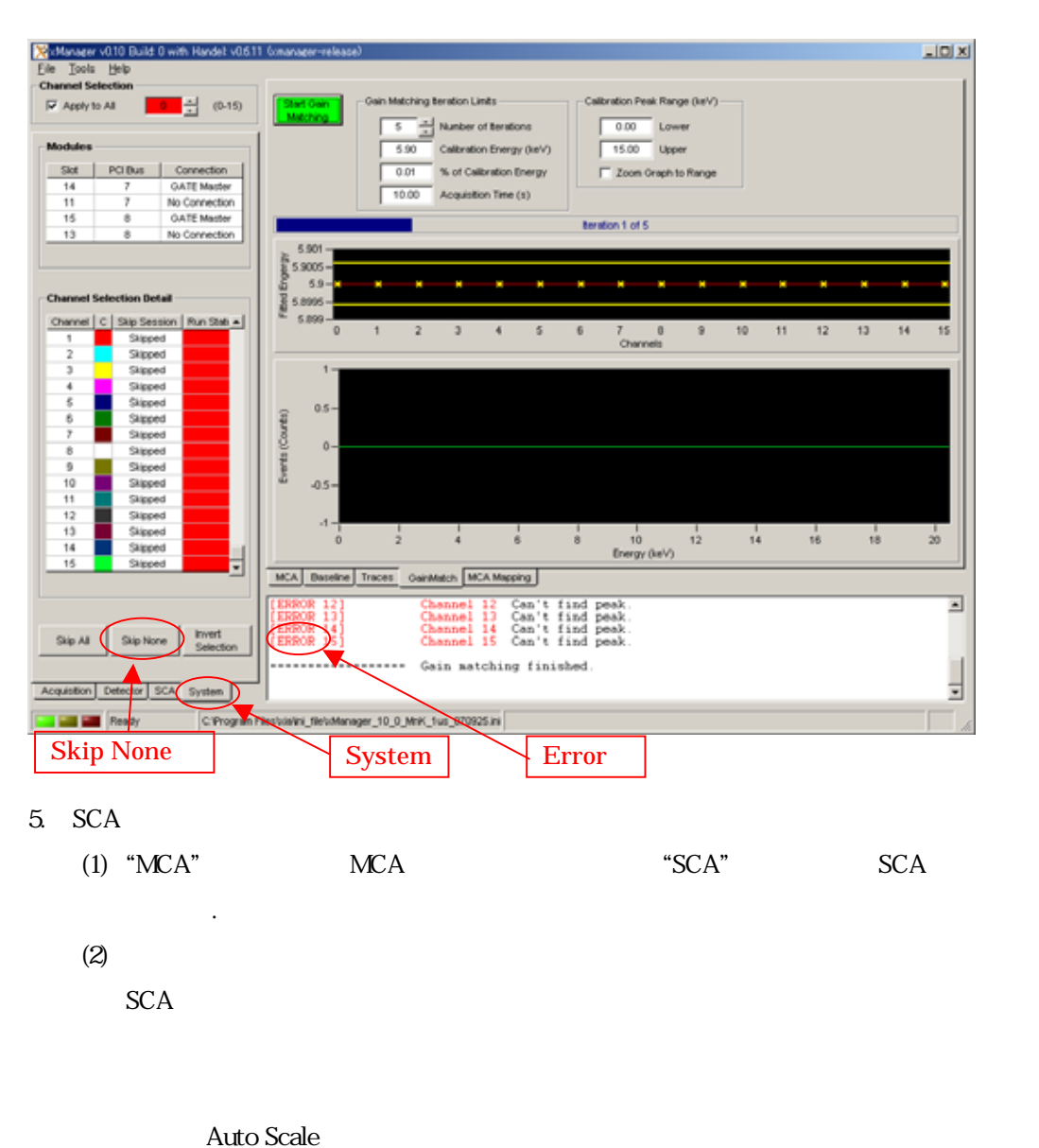

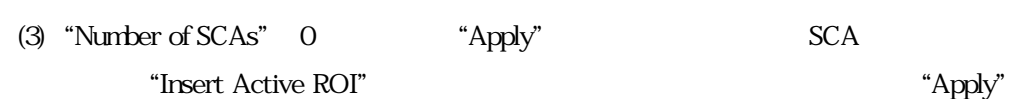

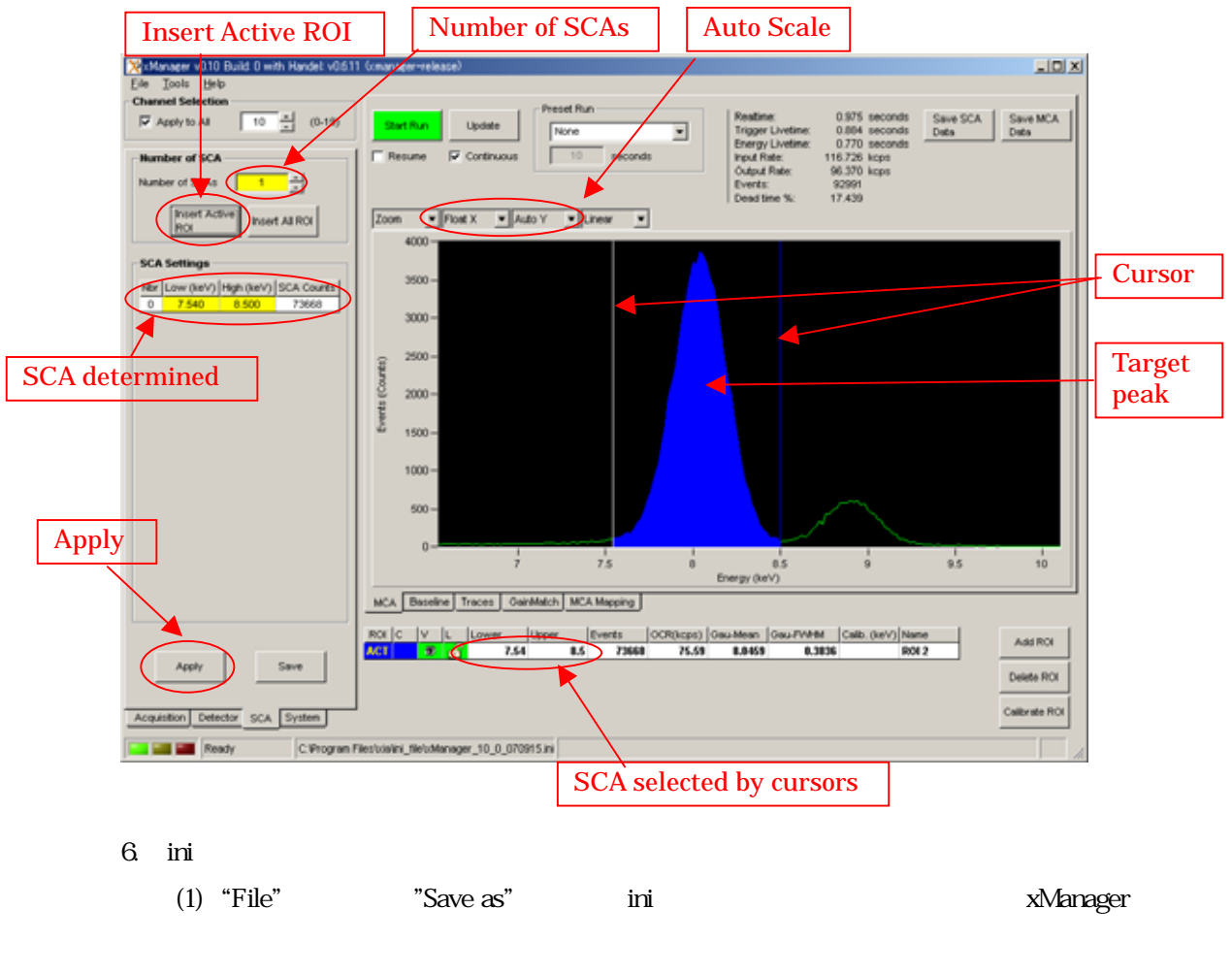

(2) "SetCurrentAmp" "quit"

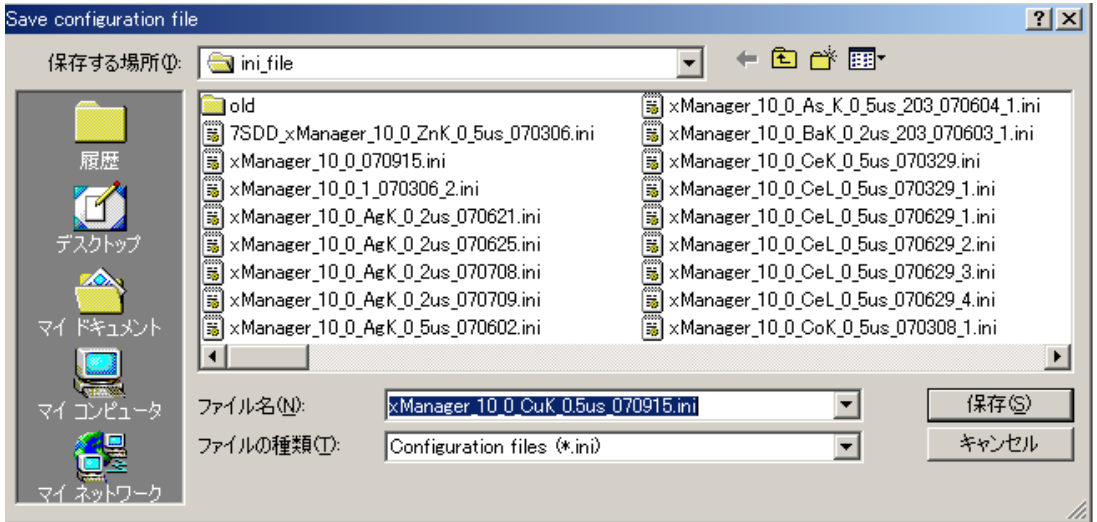

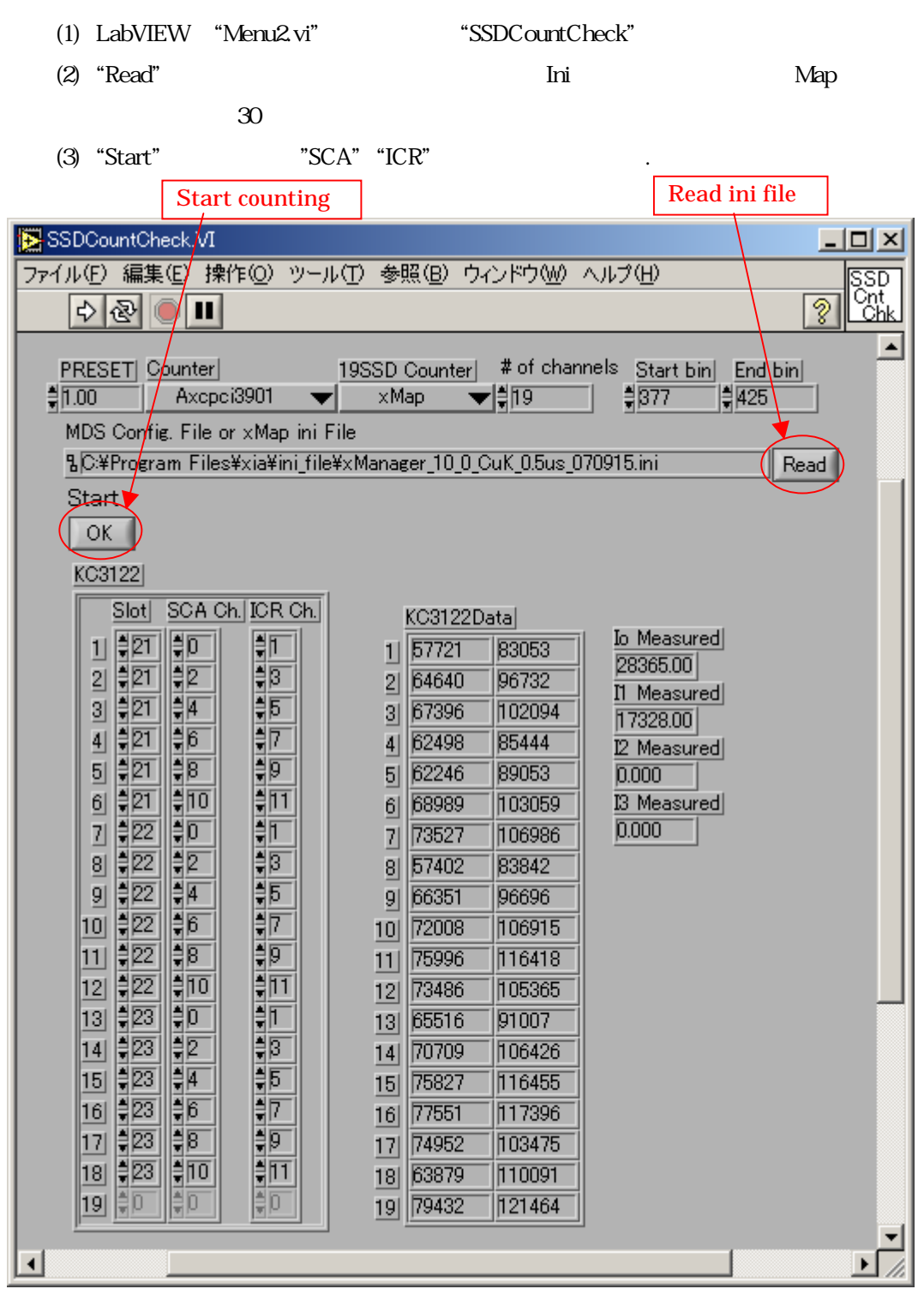

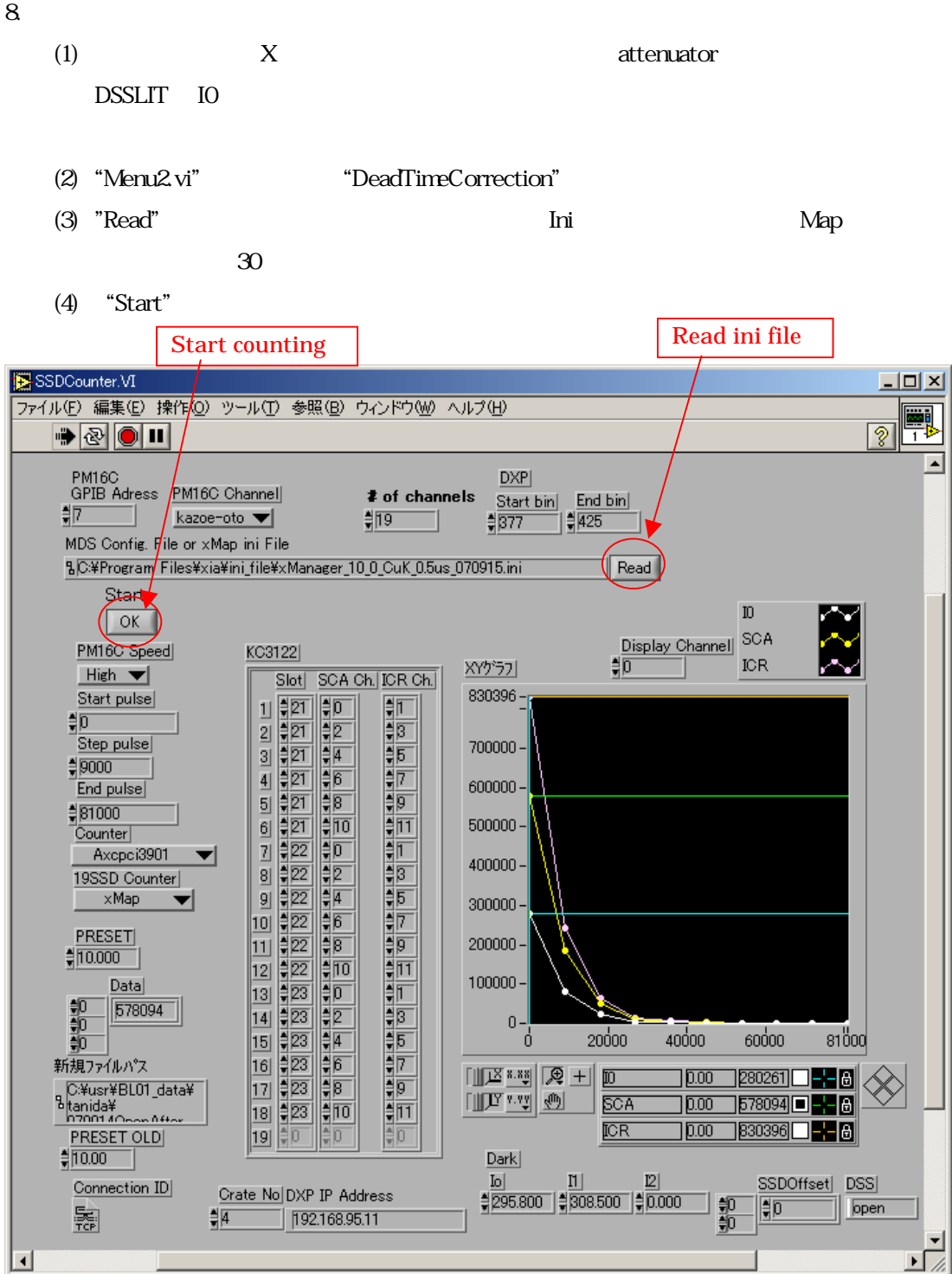

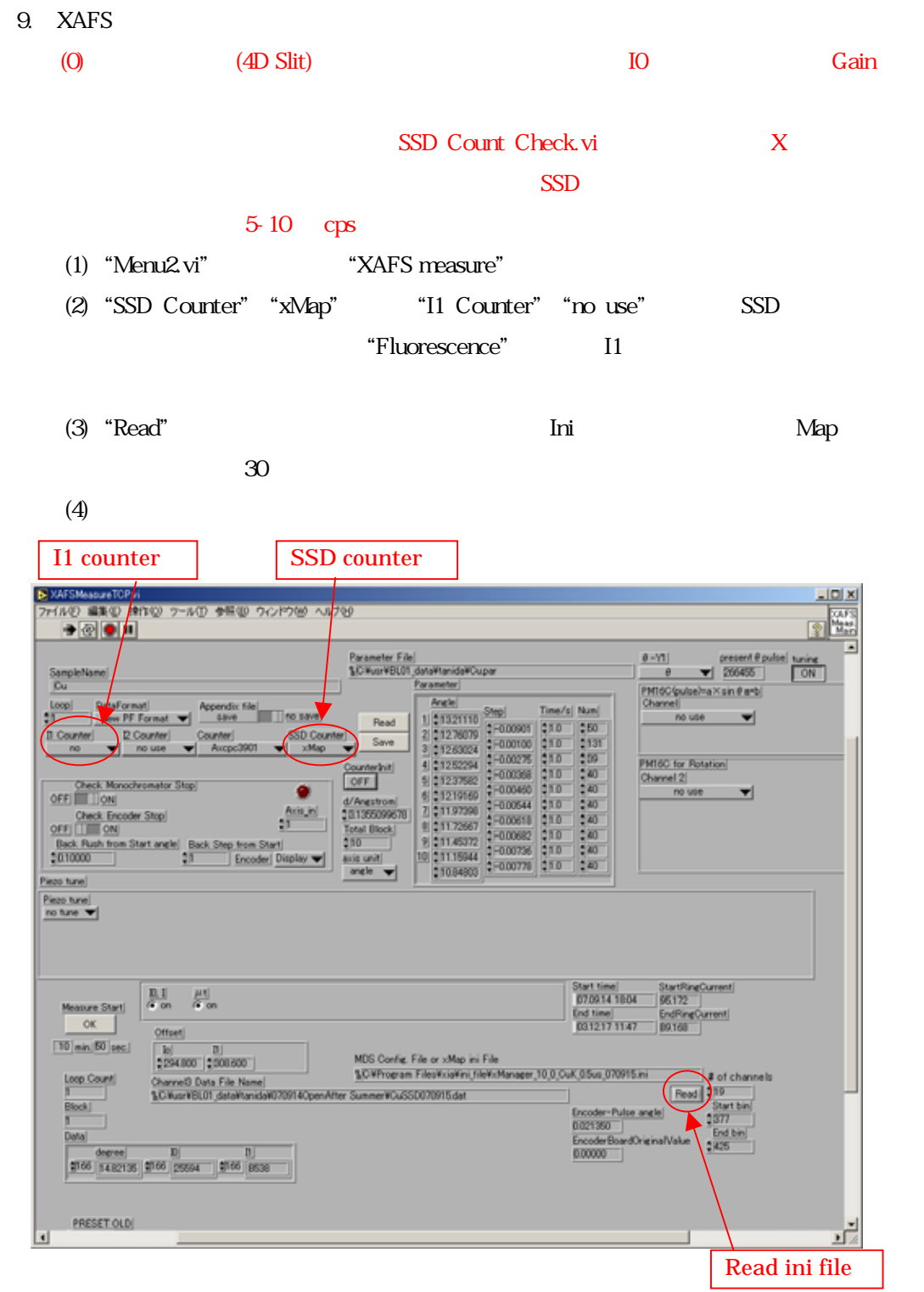